Excel PDF

https://www.100test.com/kao\_ti2020/628/2021\_2022\_Excel\_E4\_B8 \_AD\_E9\_9A\_c98\_628437.htm :

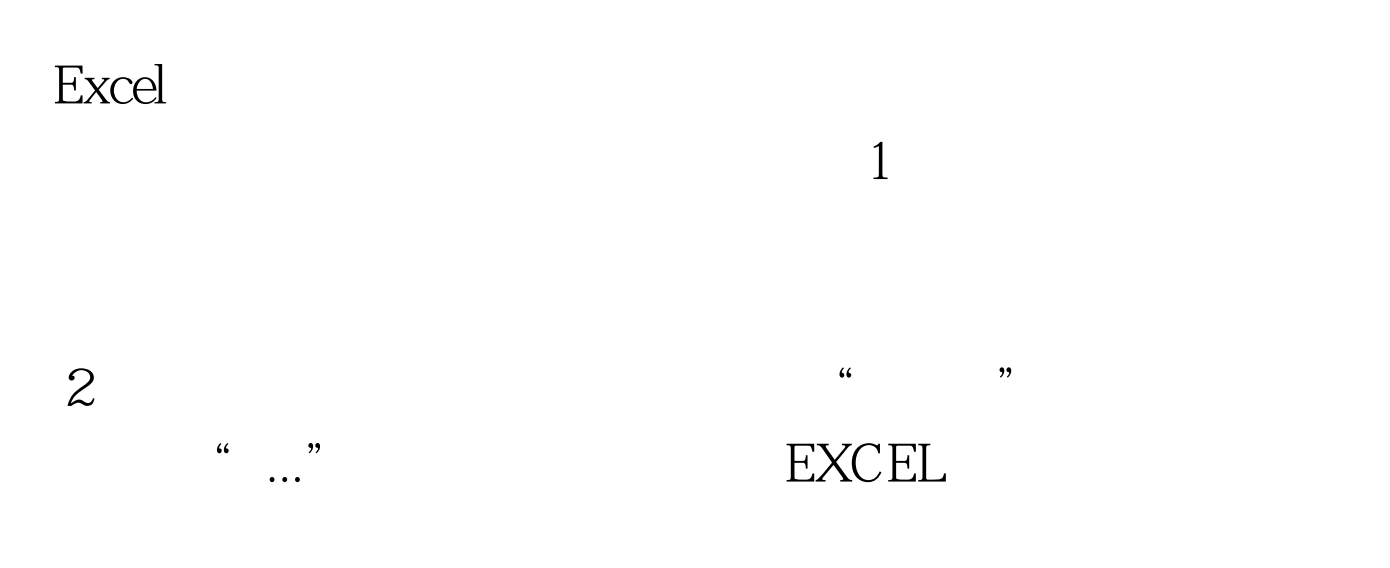

 $3<sub>1</sub>$ 

100Test www.100test.com